#### $B$ alázs Kreith $1$

Supervisors: Prof. Jörg Ott<sup>2</sup>, Dr. Béla Almási<sup>1</sup>, Varun Singh<sup>2</sup>

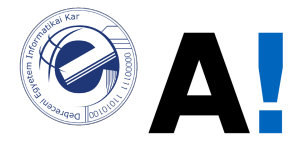

<sup>1</sup>Department of Informatics Systems and Networks, University of Debrecen <sup>2</sup>Department of Communications and Networking, Aalto University

#### October 8, 2015

Balázs Kreith (University of Debrecen) [MpRTP plugin in Gstreamer](#page-10-0) Cotober 8, 2015 1/10

<span id="page-0-0"></span>**KOD KARD KED KED E VAN** 

#### Overview of Multipath RTP

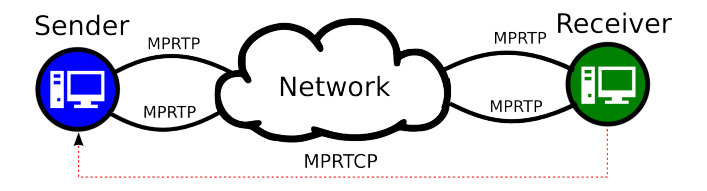

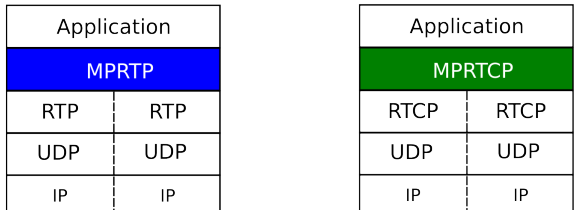

RFC draft: https://tools.ietf.org/html/draft-ie[tf-a](#page-0-0)[vtc](#page-2-0)[or](#page-0-0)[e-](#page-1-0)[m](#page-2-0)[pr](#page-0-0)[tp](#page-1-0)[-0](#page-10-0)[1](#page-0-0)

Balázs Kreith (University of Debrecen) [MpRTP plugin in Gstreamer](#page-0-0) Corober 8, 2015 2 / 10

<span id="page-1-0"></span> $QQ$ 

### Gstreamer pipelines using RTP

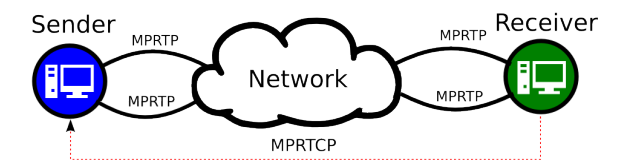

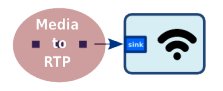

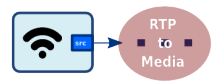

 $\left\{ \begin{array}{ccc} 1 & 0 & 0 \\ 0 & 1 & 0 \end{array} \right.$ 

Balázs Kreith (University of Debrecen) [MpRTP plugin in Gstreamer](#page-0-0) Corober 8, 2015 3 / 10

- 39

<span id="page-2-0"></span> $ORO$ 

#### Gstreamer pipelines using MpRTP

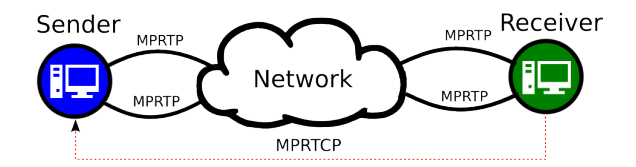

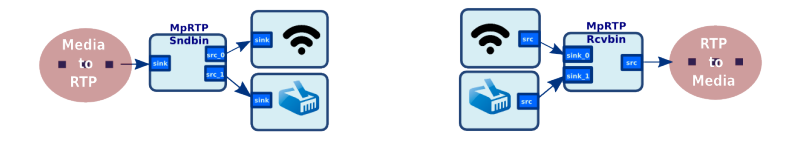

Balázs Kreith (University of Debrecen) [MpRTP plugin in Gstreamer](#page-0-0) Corober 8, 2015 4/10

D.

<span id="page-3-0"></span> $299$ 

 $\left\{ \begin{array}{ccc} 1 & 0 & 0 \\ 0 & 1 & 0 \end{array} \right.$ 

# Example of using MpRTP plugin (Sender)

rtpbin.send rtp src 0 ! mpsch.rtp sink mpsch.mprtp src ! ... ! mpsnd.src 1 ! udpsink port=5000 mpsnd.src\_2 ! udpsink port=5002

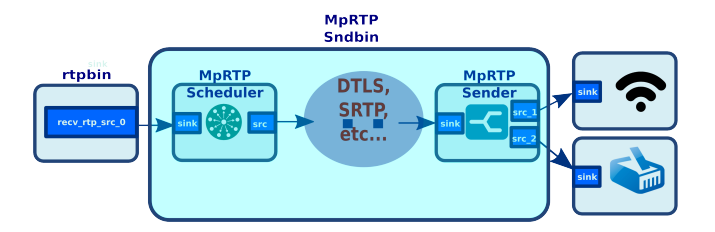

Balázs Kreith (University of Debrecen) [MpRTP plugin in Gstreamer](#page-0-0) Corober 8, 2015 5 / 10

4 日下

→ 何 ▶ → ヨ ▶ → ヨ ▶

<span id="page-4-0"></span> $OQ$ 

# Example of using MpRTP plugin (Receiver)

udpsrc CAPS port=5000 ! mprcv.sink\_1 udpsrc CAPS port=5002 ! mprrcv.sink\_2 mprcv.mprtp src ! ... ! mpply.mprtp sink mpply.mprtp src ! rtpbin.recv\_rtp\_sink\_0

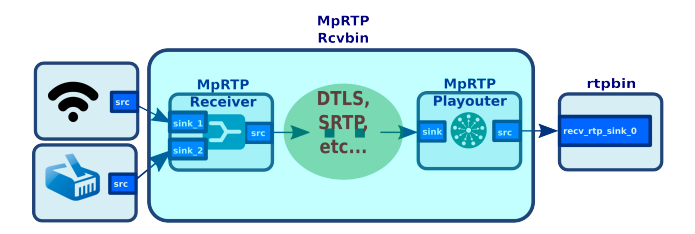

Balázs Kreith (University of Debrecen) [MpRTP plugin in Gstreamer](#page-0-0) Corober 8, 2015 6 / 10

イロト イ押ト イヨト イヨト

<span id="page-5-0"></span> $ORO$ 

## Bidirectional overview of Gstreamer pipeline using MpRTP

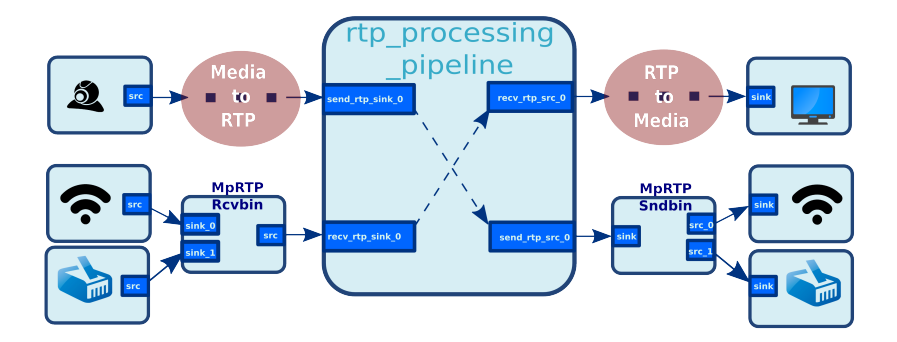

https://github.com/multipath-rtp

Balázs Kreith (University of Debrecen) [MpRTP plugin in Gstreamer](#page-0-0) Corober 8, 2015 7 / 10

4 日下

→ 何 ▶ → ヨ ▶ → ヨ ▶

<span id="page-6-0"></span> $QQ$ 

# Changing request

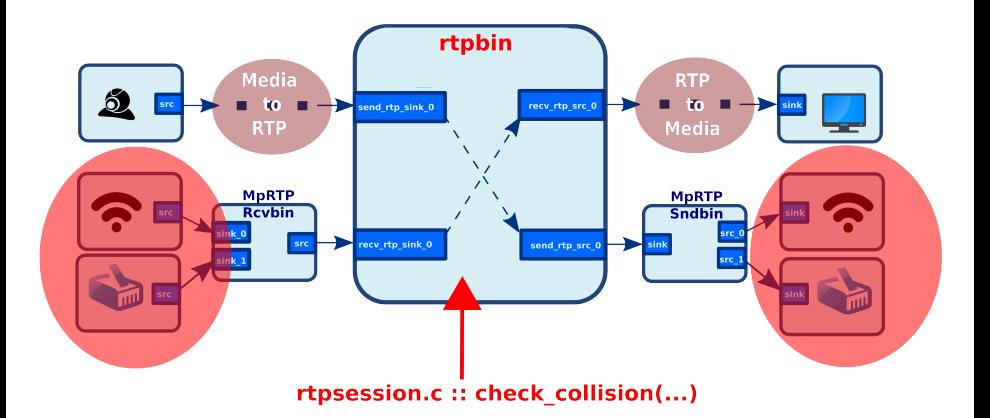

https://github.com/multipath-rtp

Balázs Kreith (University of Debrecen) [MpRTP plugin in Gstreamer](#page-0-0) Corober 8, 2015 8 / 10

**STEP** 

<span id="page-7-0"></span> $2990$ 

イロト イ部 トイヨ トイヨト

### Ongoing works in MpRTP plugin

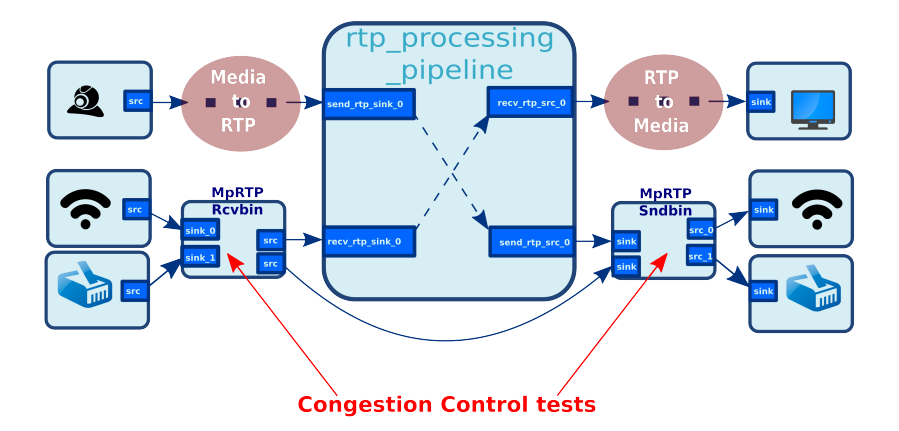

Balázs Kreith (University of Debrecen) [MpRTP plugin in Gstreamer](#page-0-0) Corober 8, 2015 9 / 10

- 3

<span id="page-8-0"></span> $299$ 

 $\left\{ \begin{array}{ccc} 1 & 0 & 0 \\ 0 & 1 & 0 \end{array} \right.$ 

### Ongoing works in MpRTP plugin

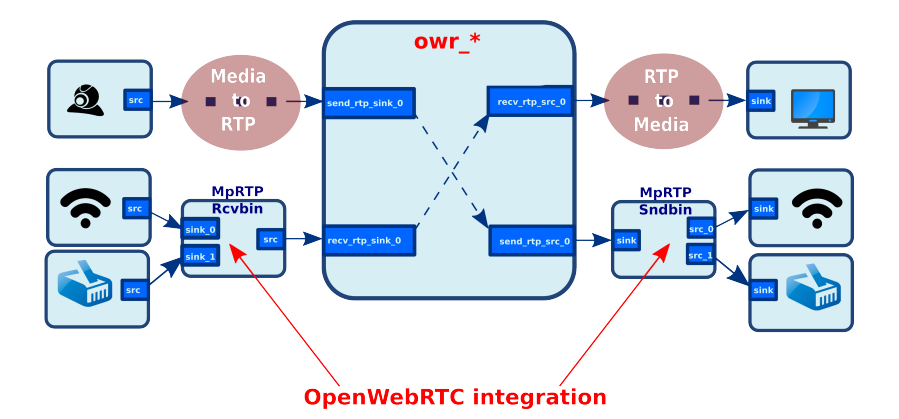

Balázs Kreith (University of Debrecen) [MpRTP plugin in Gstreamer](#page-0-0) Corober 8, 2015 9 / 10

- 3

<span id="page-9-0"></span> $299$ 

 $\left\{ \begin{array}{ccc} 1 & 0 & 0 \\ 0 & 1 & 0 \end{array} \right.$ 

### Contacts and references

#### Balázs Kreith: balazs.kreith@gmail.com

#### Varun Singh: varun@callstats.io

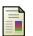

Singh, Varun, Saba Ahsan, and Jörg Ott. MPRTP: multipath considerations for real-time media. Proceedings of the 4th ACM Multimedia Systems Conference., 2013.

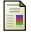

MpRTP RFC draft, <https://tools.ietf.org/html/draft-ietf-avtcore-mprtp-01>, 2014.

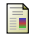

MpRTP Gstreamer plugin, OpenWebRTC modification <https://github.com/multipath-rtp>

Balázs Kreith (University of Debrecen) [MpRTP plugin in Gstreamer](#page-0-0) Corober 8, 2015 10 / 10

<span id="page-10-0"></span>**KOD KARD KED KED B YOUR**